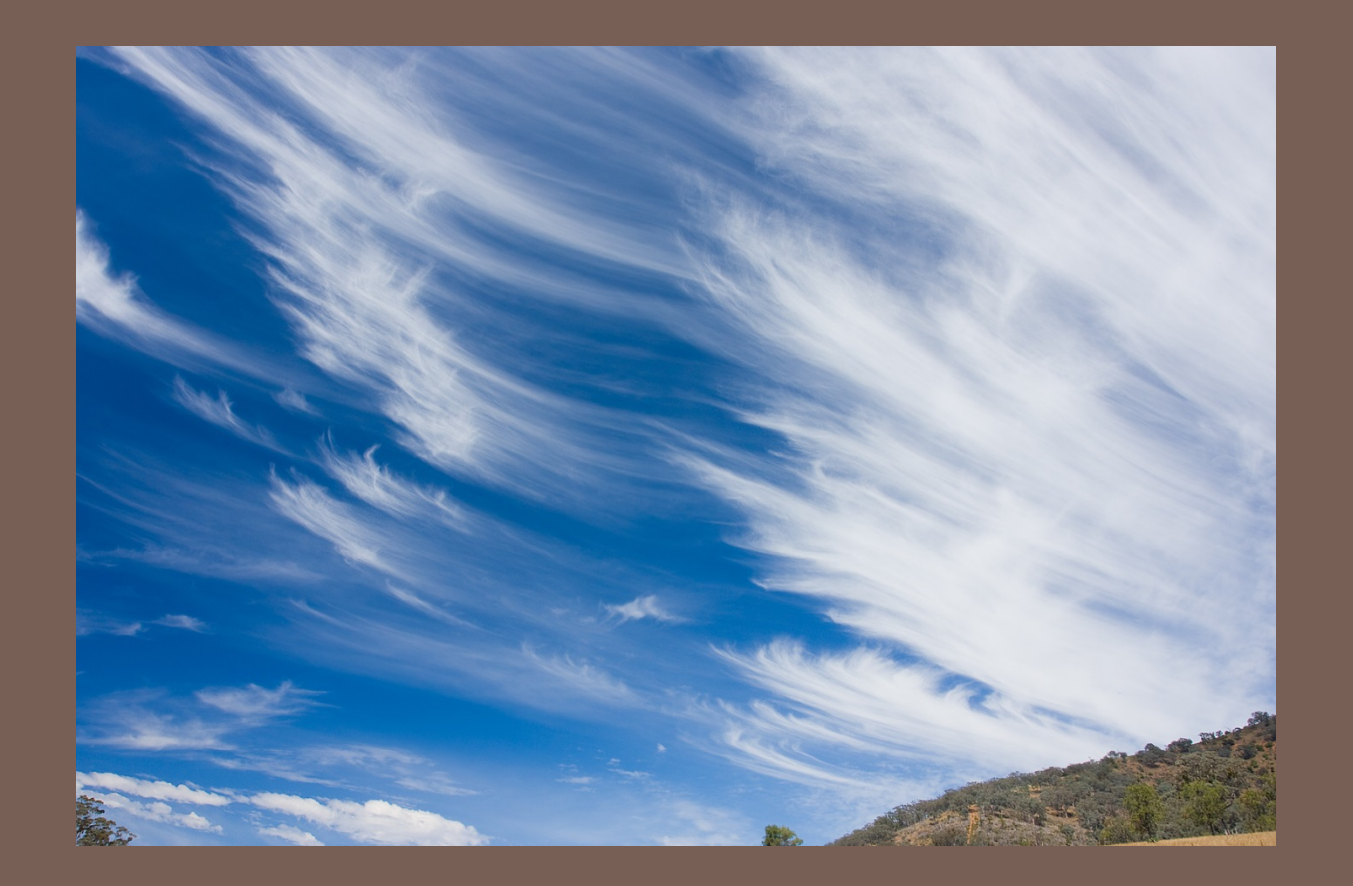

## CLOUD COMPUTING

Lecture 27: CS 2110 Spring 2013

## Computing has evolved...

- 2
- Fifteen years ago: desktop/laptop + clusters
- Then
  - Web sites
  - Social networking sites with photos, etc
  - Cloud computing systems
- Cloud computing model:

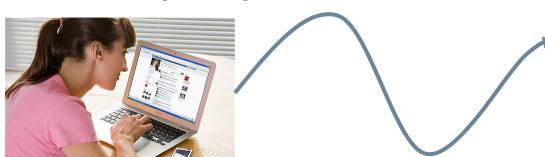

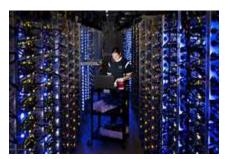

## Styles of cloud computing

- Supporting Facebook or Google+ ("System as a service" or SaaS)
- Cornell's email and registrar system ("Platform as a service" or PaaS model)
- Rent a big pile of machines for a period of time like
   Netflix does ("Infrastructure as a service" laaS)

### Main elements

Client computer (runs a web-enabled application, which could be in Java or could be a browser)

□ The Internet (network links, routers, caching, etc)

Massive back-end databases

## Example: Facebook image "stack"

- Role is to serve images (photos, videos) for FB's hundreds of millions of active users
  - About 80B large binary objects ("blob") / day
  - FB has a huge number of big and small data centers
    - "Point of presense" or PoP: some FB owned equipment normally near the user
    - Akamai: A company FB contracts with that caches images
    - FB resizer service: caches but also resizes images
    - Haystack: inside data centers, has the actual pictures (a massive file system)

### Facebook "architecture"

Think of Facebook as a giant distributed HashMap

- Key: photo URL (id, size, hints about where to find it...)
- Value: the blob itself

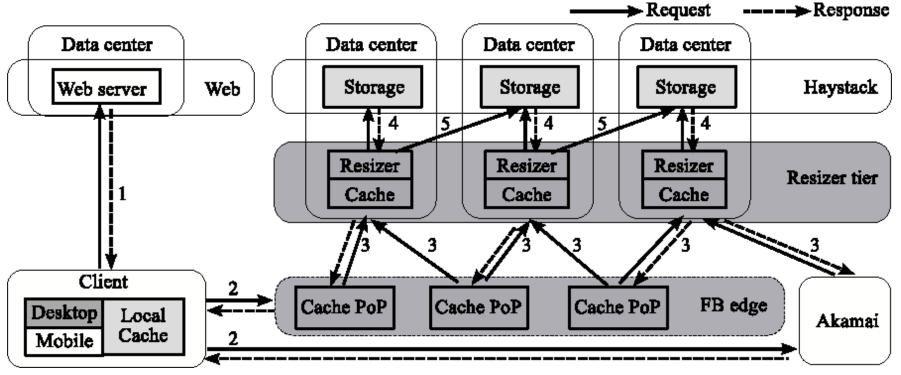

### Facebook traffic for a week

7

#### Client activity varies daily....

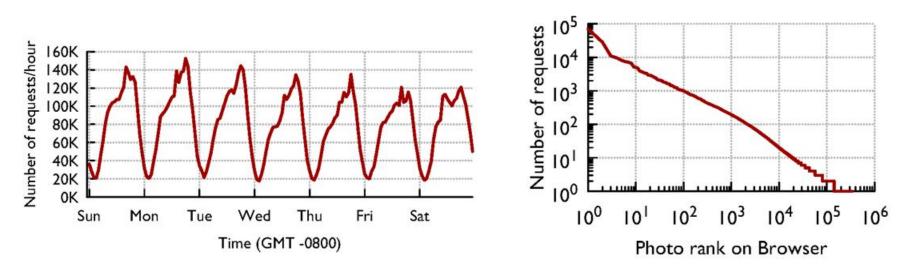

and different photos have very different popularity statistics

## Facebook's goals?

8

Get those photos to you rapidly

Do it cheaply

Build an easily scalable infrastructure
 With more users, just build more data centers

 $\Box$  ... they do this using ideas we've seen in cs2110!

### Best ways to cache this data?

- Core idea: Build a distributed photo cache (like a HashMap, indexed by photo URL)
- Core issue: We could cache data at various places
  - On the client computer itself, near the browser
  - In the PoP
  - In the Resizer layer
  - In front of Haystack
- Where's the best place to cache images?
  - Answer depends on image popularity...

### **Distributed Hash Tables**

- It is easy for a program on biscuit.cs.cornell.edu to send a message to a program on "jam.cs.cornell.edu"
  - Each program sets up a "network socket
  - Each machine has an IP address, you can look them up and programs can do that too via a simple Java utility
  - Pick a "port number" (this part is a bit of a hack)
  - Build the message (must be in binary format)
  - Java utils has a request

## **Distributed Hash Tables**

11

 It is easy for a program on biscuit.cs.cornell.edu to send a message to a program on "jam.cs.cornell.edu"
 ... so, given a key and a value

- 1. Hash the key
- 2. Find the server that "owns" the hashed value
- 3. Store the key, value pair in a "local" HashMap there
- To get a value, ask the right server to look up key

## **Distributed Hash Tables**

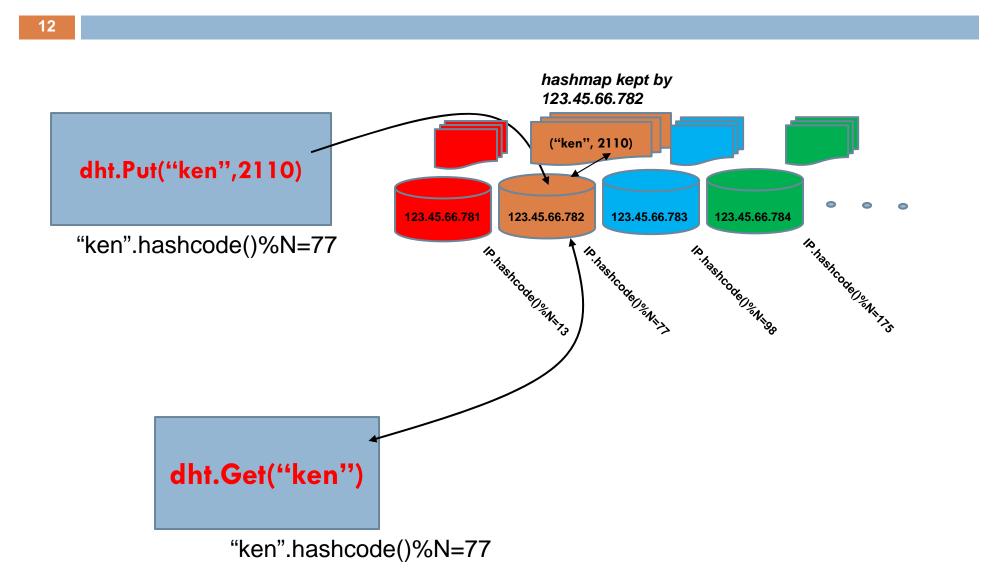

#### Facebook cache effectiveness

- Existing caches are very effective...
- ... but different layers are more effective for images with different popularity ranks

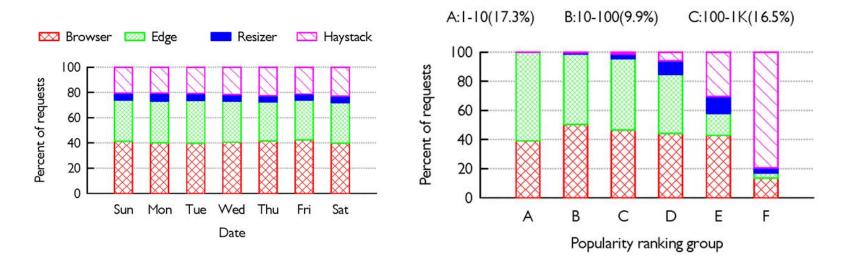

### Facebook cache effectiveness

Hit rate

14

Each layer should
 "specialize" in
 different content.

 Photo age strongly predicts effectiveness of caching D:1K-10K(21.5%) E:10K-100K(21.0%) F:100K-384K(13.8%) 100 80 60 40 20 0 ABCDEFAIL ABCDEFAIL ABCDEFAIL Edge Resizer Browser 🖾 Browser 🔤 Edge Resizer Haystack  $\sum$ <sup>p</sup>ercent of requests 100 80 60 40 20 Ω Hour Week Day Month Year

Age of photo

## Hypothetical changes to caching?

We looked at the idea of having Facebook caches collaborate at national scale...

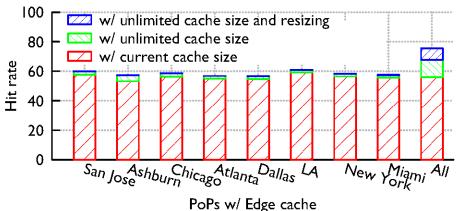

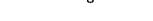

... and also at how to
 vary caching based on the
 "busyness" of the client

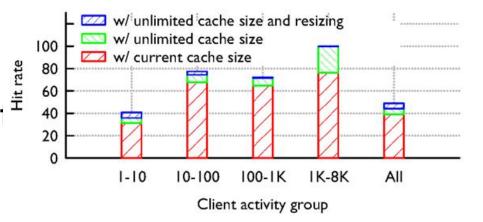

## Social networking effect?

Hypothesis: caching will work best for photos posted by famous people with zillions of followers

□ Actual finding: *not* really

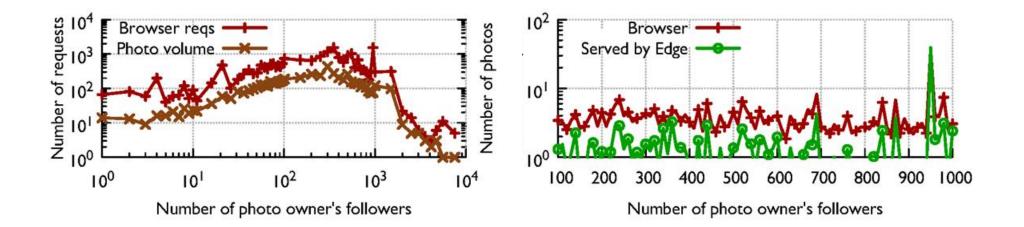

## Locality?

17

Hypothesis: FB probably serves photos from close to where you are sitting

□ Finding: Not really...

iust the same, if
 the photo exists, it
 finds it quickly

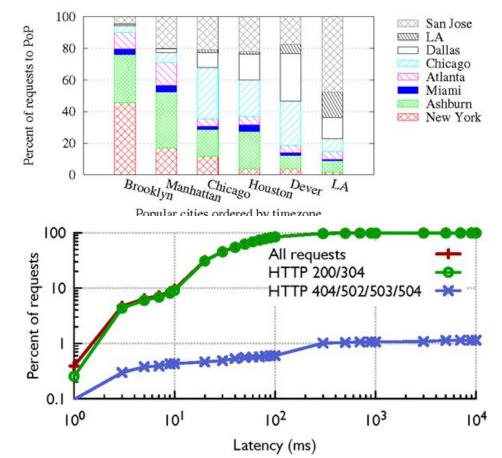

## Can one conclude anything?

- Learning what patterns of access arise, and how effective it is to cache given kinds of data at various layers, we can customize cache strategies
- Each layer can look at an image and ask "should l keep a cached copy of this, or not?"
- $\Box$  Smart decisions  $\Rightarrow$  Facebook is more effective!

## Strategy varies by layer

- 19
- Browser should cache less popular content but not bother to cache the very popular stuff
- Akamai/PoP layer should cache the most popular images, etc...
- We also discovered that some layers should "cooperatively" cache even over huge distances
  - Our study discovered that if this were done in the resizer layer, cache hit rates could rise 35%!

## Overall picture in cloud computing

Facebook example illustrates a style of working

- Identify high-value problems that matter to the community because of the popularity of the service, the cost of operating it, the speed achieved, etc
- Ask how best to solve those problems, ideally using experiments to gain insight
- Then build better solutions

Let's look at another example of this pattern

# HIGH ASSURANCE DISTRIBUTED COMPUTING

Using Isis2: isis2.codeplex.com

# High assurance cloud computing

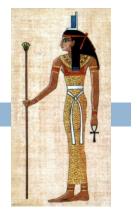

- □ Ken's research on Isis<sup>2</sup> system
  - Today's cloud isn't very effective for supporting applications that need strong guarantees
  - Goal: create a cloud infrastructure that helps people build applications that can sensitive data/problems

#### Target settings:

- Smart electric power grid Soldiers in on the front lines
- Medical devices for
   Self-driving cars ambulatory patients

# Isis<sup>2</sup> System

- New C# library (but callable from any .NET language) offering replication techniques for cloud computing developers
- Intended to be as easy to use as a GUI framework
- Research challenges: many hard problems...
- > Elasticity (sudden scale changes)
- Potentially heavily loads
- > High node failure rates
- > Concurrent (multithreaded) apps

- Long scheduling delays, resource contention
- Bursts of message loss
- Need for very rapid response times
- Community skeptical of "assurance properties"

```
Group g = new Group("myGroup");
g.ViewHandlers += delegate(View v) {
    Console.Title = "myGroup members: "+v.members;
};
g.Handlers[UPDATE] += delegate(string s, double v) {
    Values[s] = v;
};
g.Handlers[LOOKUP] += delegate(string s) {
    g.Reply(Values[s]);
};
g.Join();
g.Send(UPDATE, "Harry", 20.75);
```

```
List<double> resultlist = new List<double>;
nr = g.Query(LOOKUP, ALL, "Harry", EOL, resultlist);
```

- First sets up group
- Join makes this entity a member. State transfer isn't shown
- Then can multicast, query. Runtime callbacks to the "delegates" as events arrive
- Easy to request security (g.SetSecure), persistence
- "Consistency" model dictates the ordering aseen for event upcalls and the assumptions user can make

```
Group g = new Group("myGroup");
g.ViewHandlers += delegate(View v) {
    Console.Title = "myGroup members: "+v.members;
};
g.Handlers[UPDATE] += delegate(string s, double v) {
    Values[s] = v;
};
g.Handlers[LOOKUP] += delegate(string s) {
     g.Reply(Values[s]);
};
g.Join();
g.Send(UPDATE, "Harry", 20.75);
List<double> resultlist = new List<double>;
nr = g.Query(LOOKUP, ALL, "Harry", EOL, resultlist);
```

#### First sets up group

- Join makes this entity a member. State transfer isn't shown
- Then can multicast, query. Runtime callbacks to the "delegates" as events arrive
- Easy to request security (g.SetSecure), persistence
- "Consistency" model dictates the ordering seen for event upcalls and the assumptions user can make

#### 26

```
Group g = new Group("myGroup");
g.ViewHandlers += delegate(View v) {
    Console.Title = "myGroup members: "+v.members;
};
g.Handlers[UPDATE] += delegate(string s, double v) {
    Values[s] = v;
};
g.Handlers[LOOKUP] += delegate(string s) {
    Reply(Values[s]);
};
```

#### g.Join();

```
g.Send(UPDATE, "Harry", 20.75);
```

```
List<double> resultlist = new List<double>;
nr = g.Query(LOOKUP, ALL, "Harry", EOL, resultlist);
```

#### First sets up group

- Join makes this entity a member. State transfer isn't shown
- Then can multicast, query.
   Runtime callbacks to the "delegates" as events arrive
- Easy to request security (g.SetSecure), persistence
- "Consistency" model dictates the ordering seen for event upcalls and the assumptions user can make

```
Group g = new Group("myGroup");
g.ViewHandlers += delegate(View v) {
    Console.Title = "myGroup members: "+v.members;
};
g.Handlers[UPDATE] += delegate(string s, double v) {
    Values[s] = v;
};
g.Handlers[LOOKUP] += delegate(string s) {
    Reply(Values[s]);
};
g.Join();
```

#### g.Send(UPDATE, "Harry", 20.75);

```
List<double> resultlist = new List<double>;
nr = g.Query(LOOKUP, ALL, "Harry", EOL, resultlist);
```

- First sets up group
- Join makes this entity a member. State transfer isn't shown
- Then can multicast, query. Runtime callbacks to the "delegates" as events arrive
- Easy to request security (g.SetSecure), persistence
- "Consistency" model dictates the ordering seen for event upcalls and the assumptions user can make

#### 28

```
Group g = new Group("myGroup");
g.ViewHandlers += delegate(View v) {
    Console.Title = "myGroup members: "+v.members;
};
g.Handlers[UPDATE] += delegate(string s, double v) {
    Values[s] = v;
};
g.Handlers[LOOKUP] += delegate(string s) {
    g.Reply(Values[s]);
};
g.Join();
```

```
g.Send(UPDATE, "Harry", 20.75);
```

```
List<double> resultlist = new List<double>;
nr = g.Query(LOOKUP, ALL, "Harry", EOL, resultlist);
```

- First sets up group
- Join makes this entity a member. State transfer isn't shown
- Then can multicast, query. Runtime callbacks to the "delegates" as events arrive
- Easy to request security (g.SetSecure), persistence
- "Consistency" model dictates the ordering seen for event upcalls and the assumptions user can make

```
Group g = new Group("myGroup");
g.ViewHandlers += delegate(View v) {
    Console.Title = "myGroup members: "+v.members;
};
g.Handlers[UPDATE] += delegate(string s, double v) {
    Values[s] = v;
};
g.Handlers[LOOKUP] += delegate(string s) {
    g.Reply(Values[s]);
};
g.Join();
g.Send(UPDATE, "Harry", 20.75);
```

```
List<double> resultlist = new List<double>;
nr = g.Query(LOOKUP, ALL, "Harry", EOL, resultlist);
```

- First sets up group
- Join makes this entity a member. State transfer isn't shown
- Then can multicast, query. Runtime callbacks to the "delegates" as events arrive
- Easy to request security (g.SetSecure), persistence
- "Consistency" model dictates the ordering seen for event upcalls and the assumptions user can make

## **Example:** Parallel search

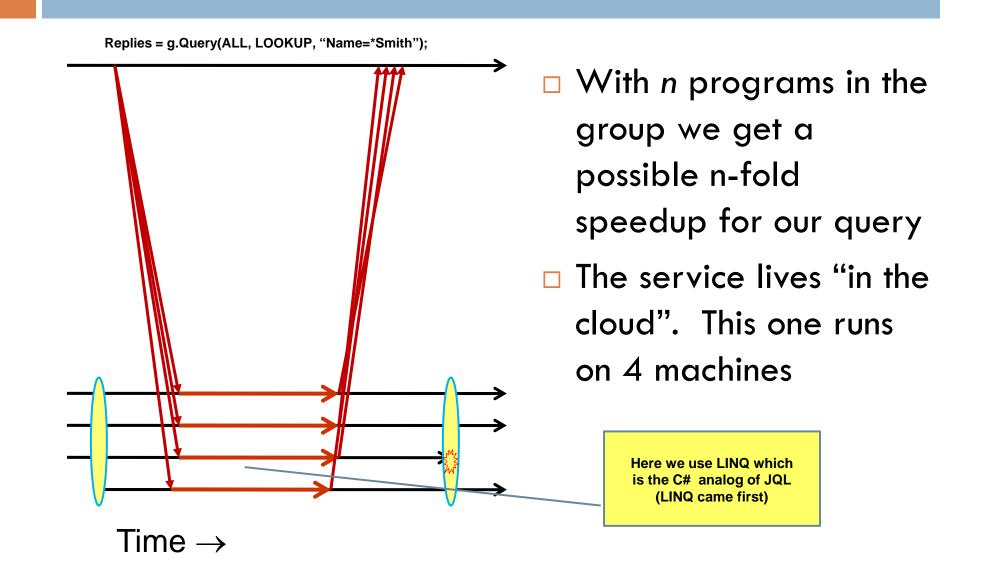

#### Consitency model: How users "think" about Isis<sup>2</sup>

- Virtual synchrony is a "consistency" model:
  - Membership epochs: begin when a new configuration is installed and reported by delivery of a new "view" and associated state
  - Protocols run "during" a single epoch: rather than overcome failure, we reconfigure when a failure occurs

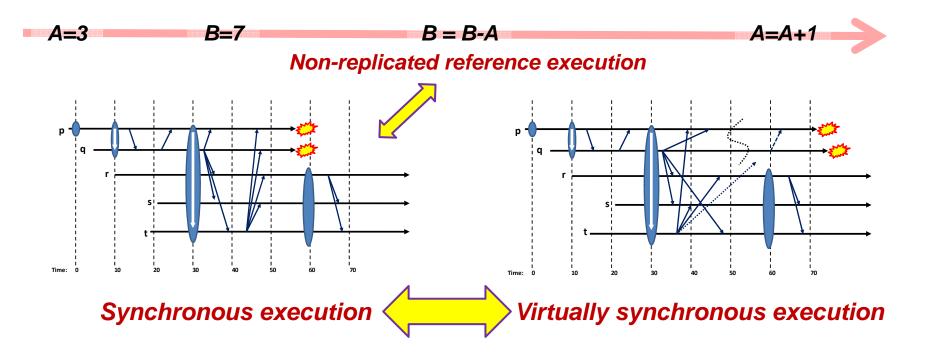

## The system itself is a "community"

Isis<sup>2</sup> is complex and concurrent... many interacting component parts that operate in concert

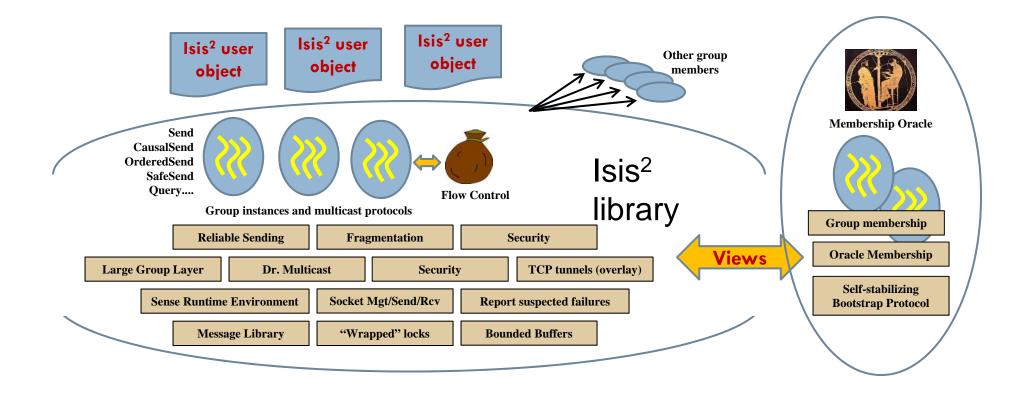

#### Use cases? The first Isis was used for...

The New York Stock Exchange
The French Air Traffic Control System
The US Navy AEGIS warship

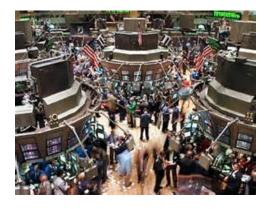

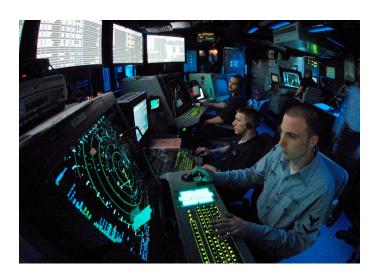

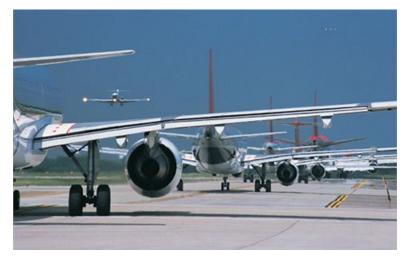

### We're using Isis<sup>2</sup> in the "Smart Grid"

#### **GridCloud** Cloud-hosted high-assurance system to monitor the electric power grid

sponsored by the Department of Energy ARPA-E program

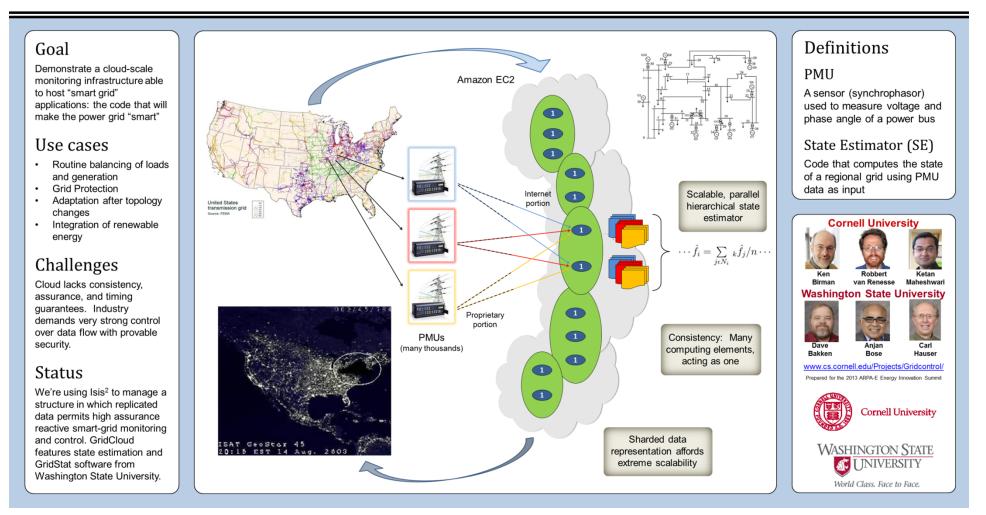

## Summary

- 35
- The OO Java ideas we've learned matter!
  - The code people write at Facebook, or create using Isis<sup>2</sup>, is very familiar looking
  - Not much harder than writing a GUI!
- Cornell has a great cloud computing group working on all sorts of cutting-edge questions

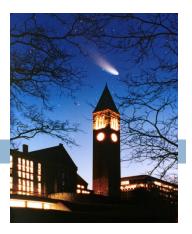